# Digital or Analog

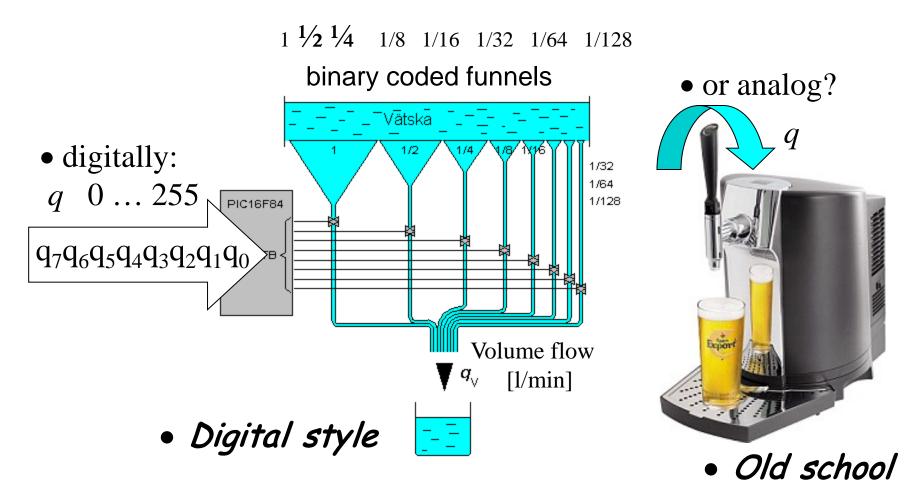

William Sandqvist william@kth.se

# Digital→Analog converter?

 $b_7 b_6 b_5 b_4 b_3 b_2 b_1 b_0$ 

• Binary coded resistor values

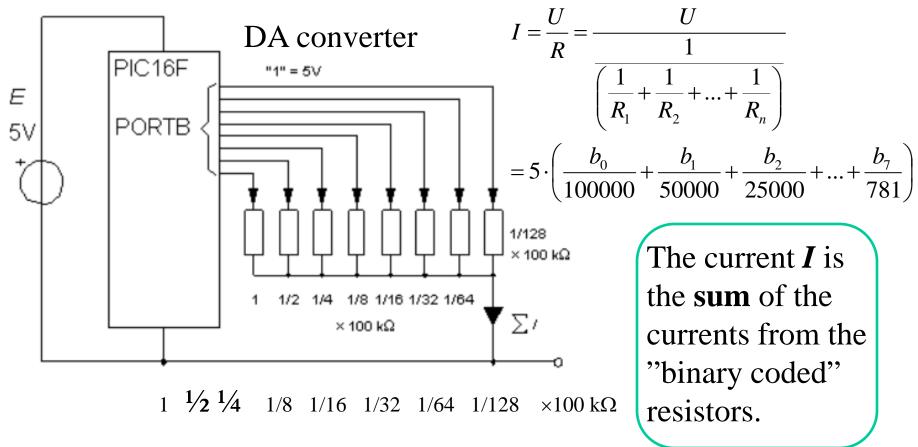

### Digital→Analog converter?

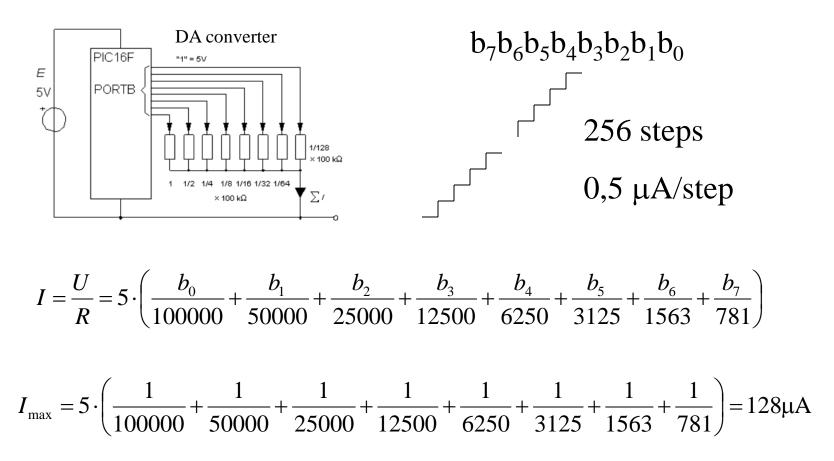

### Problems with tolerances Binary coded resistors for 8 bit.

Biggest resistor *exactly* **100000**  $\Omega$  and smallest resistor *exactly* **781**  $\Omega$  (preferably 781,25)?

- It is difficult to manufacture such various resistors with tight tolerances.
  - There is a better solution!

#### **R2R-** method.

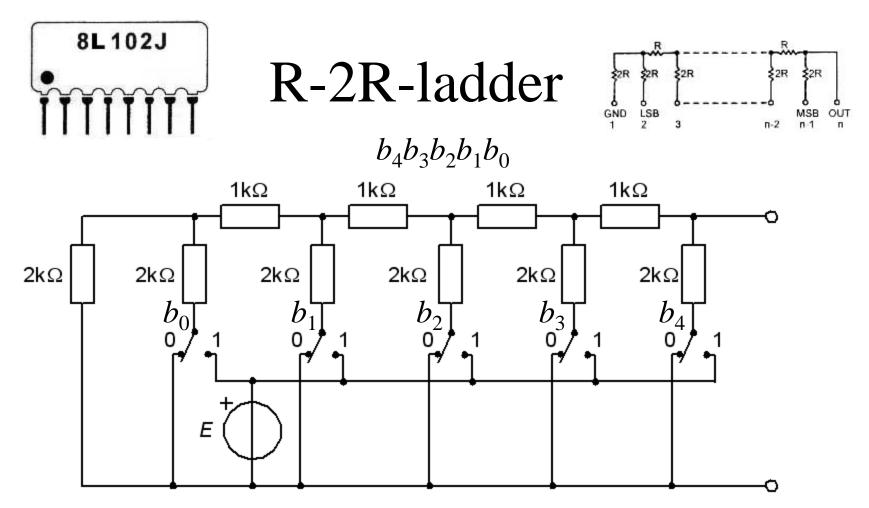

Just one resistance value needs to be manufactured, *R*, and then R+R=2R. One must be able to produce many "equal" resistors - the exact value is no longer important.

# Two-terminal equivalent $R_{\rm I}$

The R2R-ladder is not that easy to understand ...

Repeated use of two-terminal equivalents and the superposition rule is what is required.

### R-2R $b_0 = 0 R_I = ?$

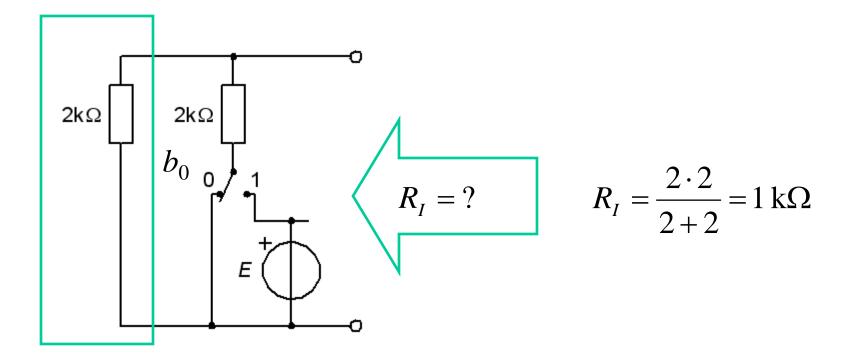

### R-2R $b_0 = 1 R_I = ?$

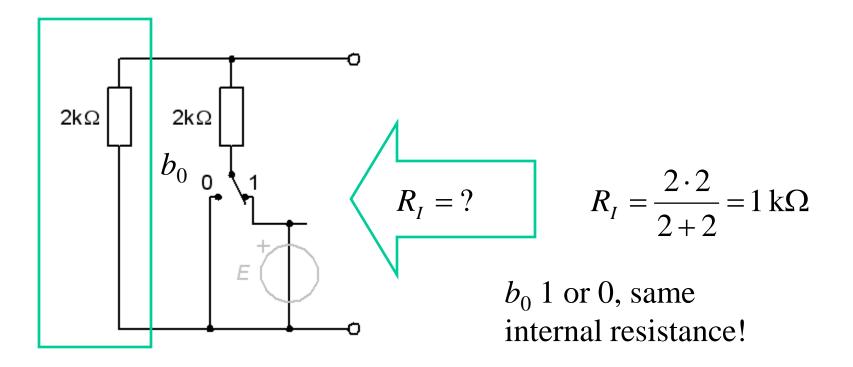

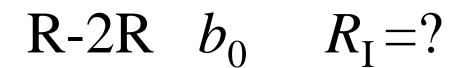

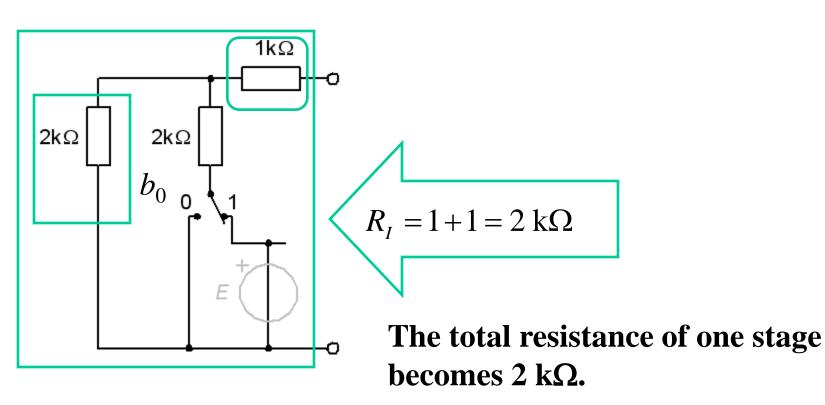

# R-2R $b_1 = 0 R_I = ?$

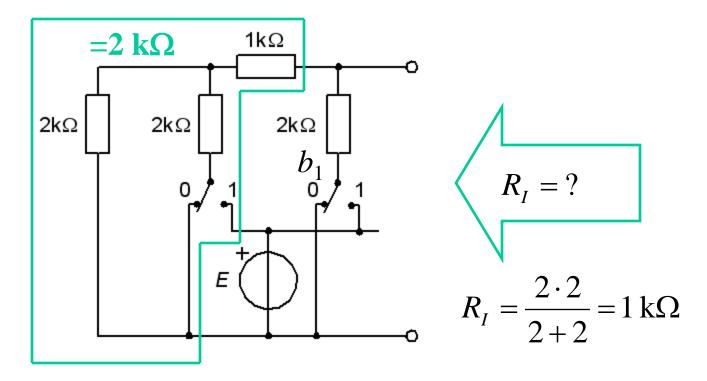

# R-2R $b_1 = 1 R_I = ?$

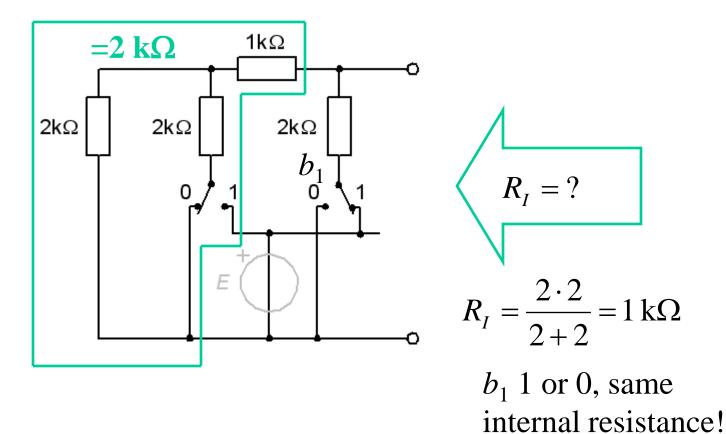

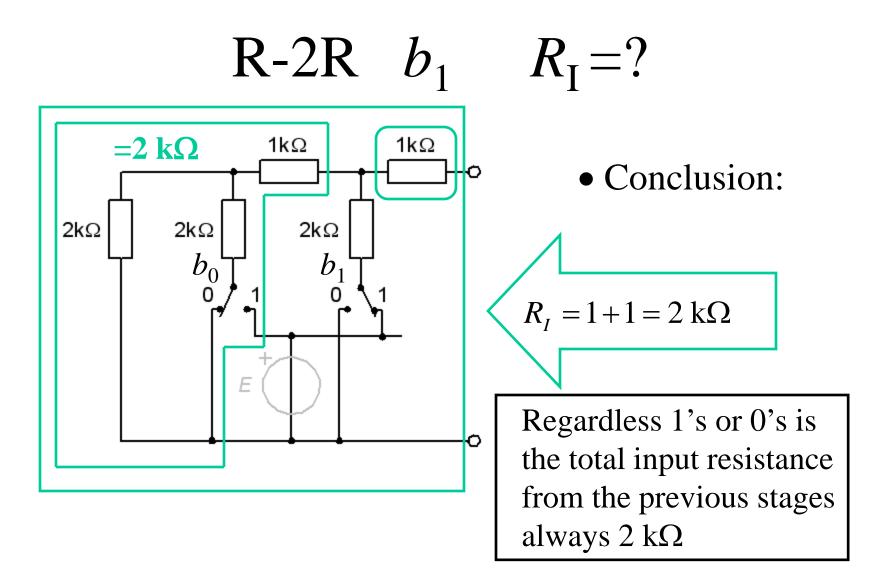

# Two-terminal equivalent $E_0$

R-2R  $b_4=1$   $E_0=?$ 

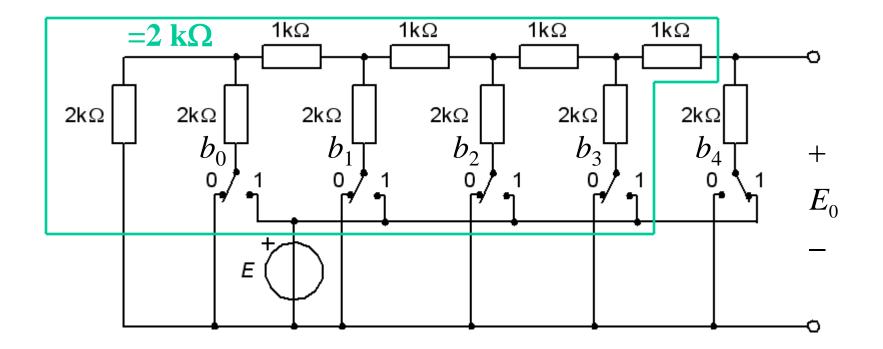

R-2R 
$$b_4 = 1 E_0 = ?$$

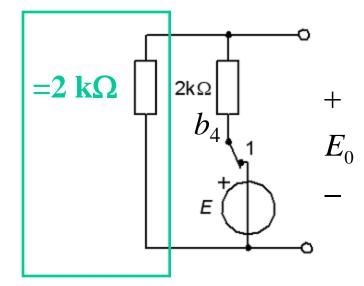

Volage divider:

$$E_0 = E \frac{2}{2+2} = \frac{E}{2}$$

R-2R  $b_3=1$   $E_0=?$ 

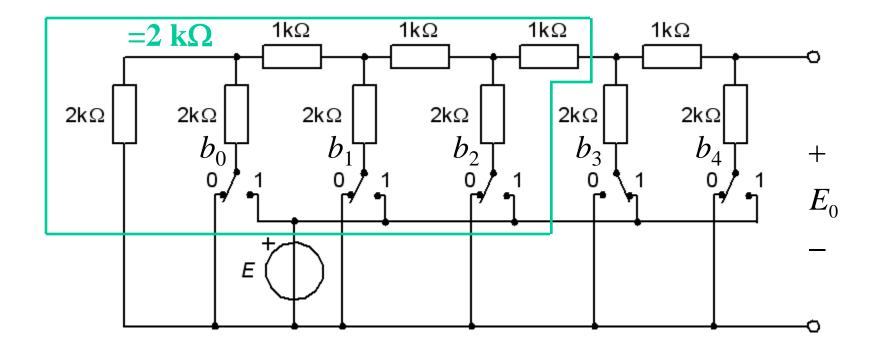

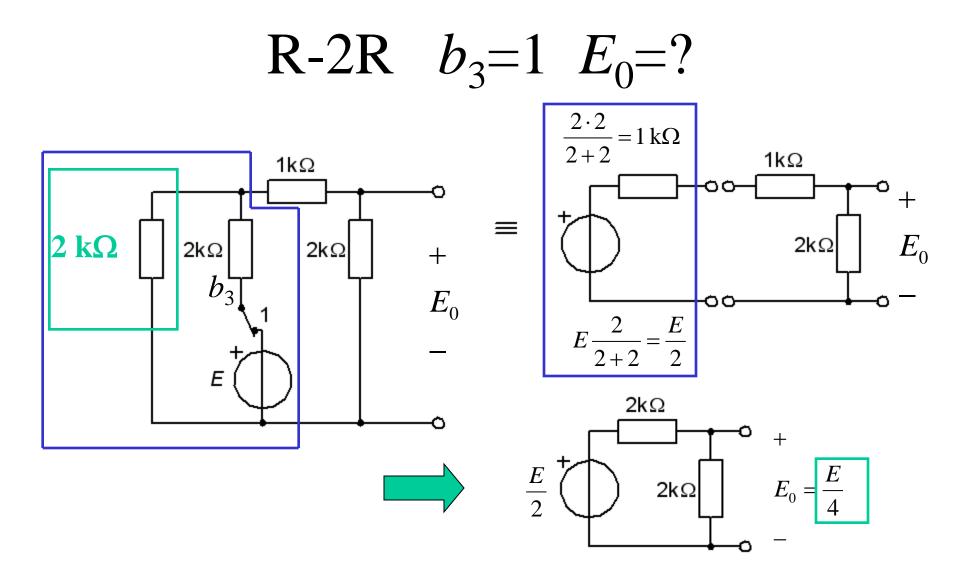

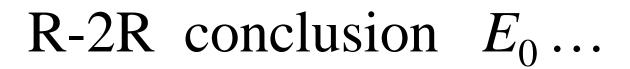

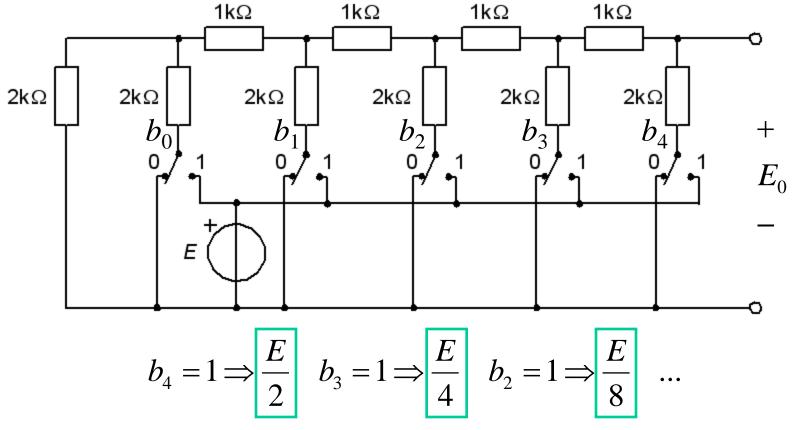

• Reasonable guess – is it not?

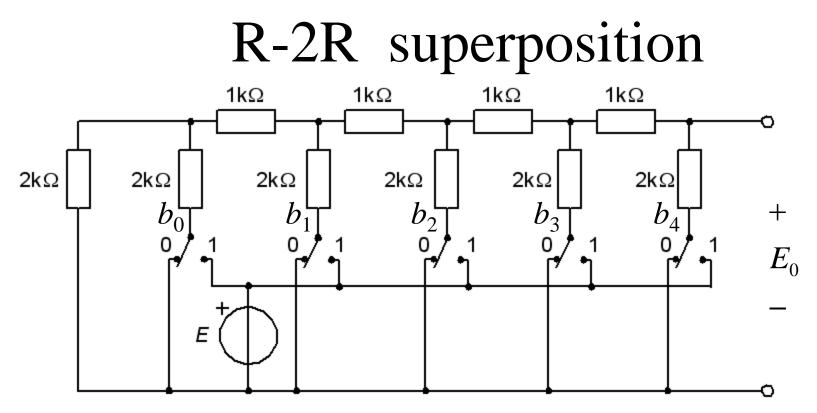

• According to the **superposition** principle, the contributions of  $b_4 b_3 b_2 \dots b_0$  can be added individually:  $b_4 b_3 b_2 b_1 b_0 \implies E_0 = E \cdot \left(\frac{b_4}{2} + \frac{b_3}{4} + \frac{b_2}{8} + \frac{b_1}{16} + \frac{b_0}{32}\right)$  *We have a DA-converter!* 

William Sandqvist william@kth.se

#### R-2R simulation

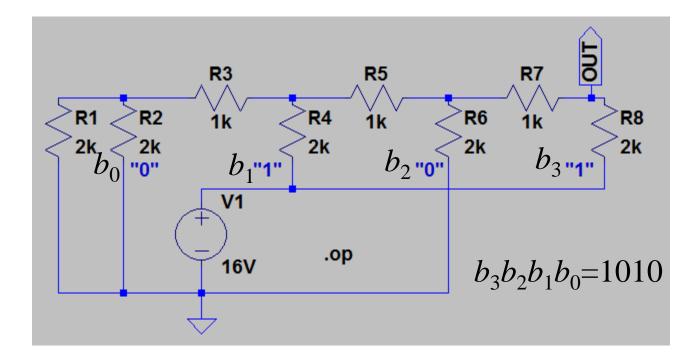

#### Guess value of voltage OUT?

#### AD-converter?

# Successive approximations

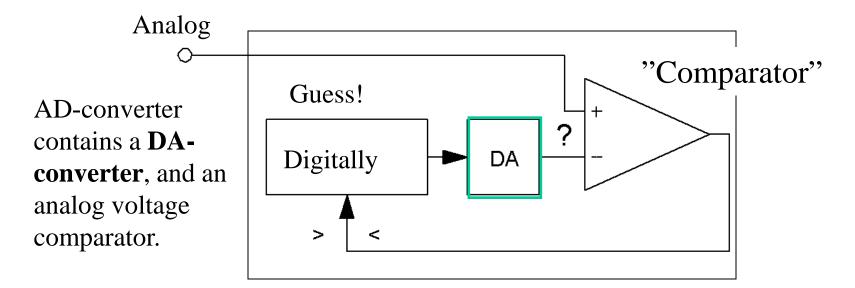

AD conversion according to the method of successive approximations is comparable to weigh an unknown mass with binary weights on a balance. We try step by step to adding binary "weight" if "<" or remove " weight" if ">".

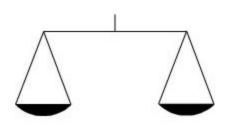

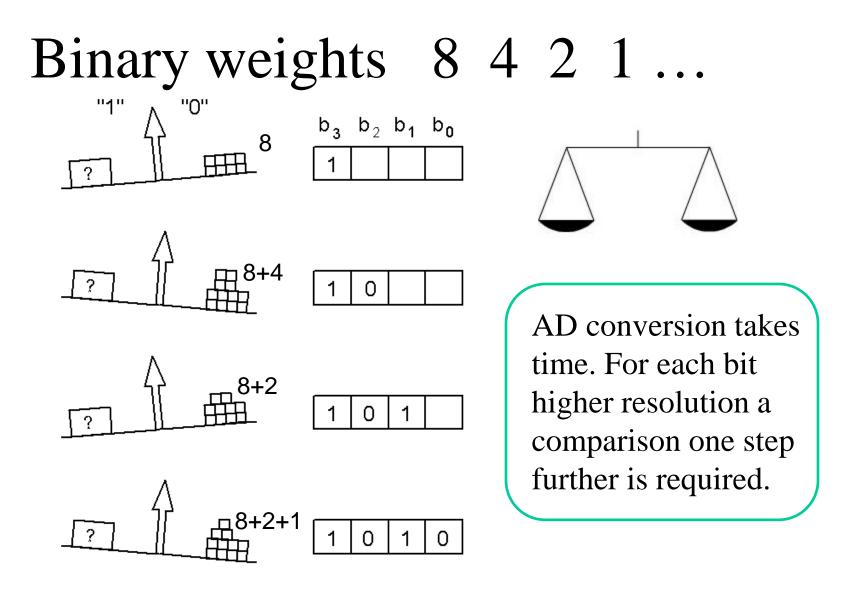

### An AD-converter, 14 channels

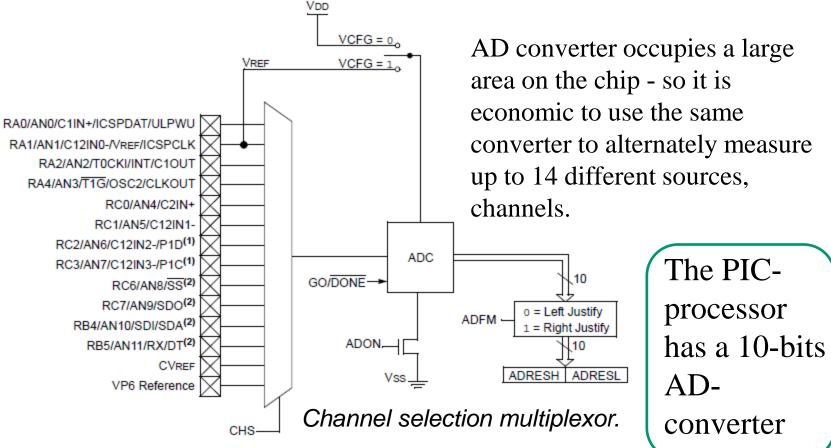

# Supply voltage as reference

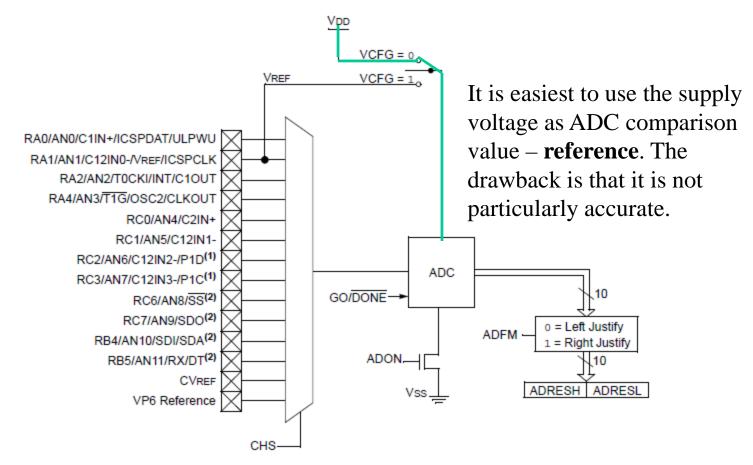

### Internal or external reference?

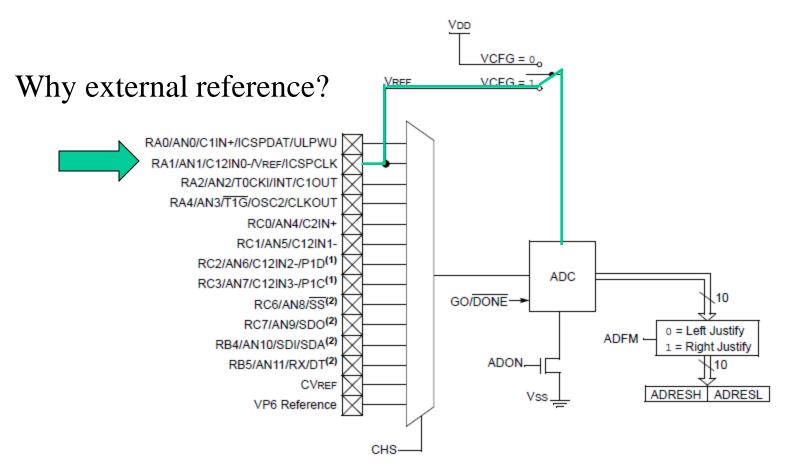

### Stabilized reference 4,096 V

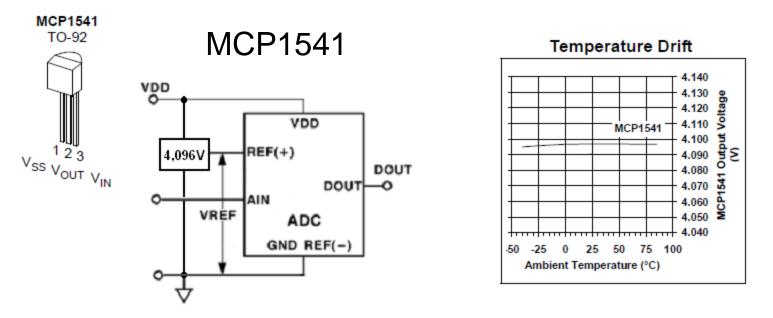

If you buy a stabilized reference circuit you can perhaps choose the value 4,096 V ( $4096=2^{12}$ ) which gives a 10-bit ADconverter exact 4 mV-steps, *without* the need to scale the measured result with multiplications and divisions.

### Ratiometric connection

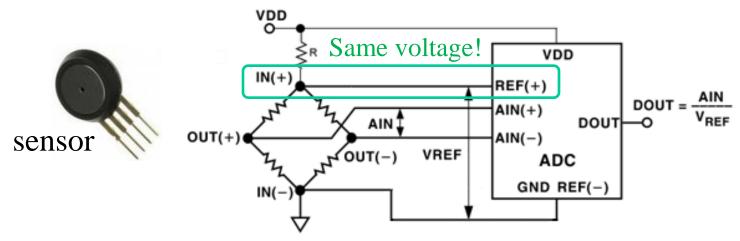

If a sensor measurement value depends on it's supply voltage, you can either have stabilized supply (expensive) – or easier, use so-called ratiometric connection. If the sensor supply voltage and AD converter reference voltage **are the same**, then changes in this voltage will be the same for both, and the AD converted measured value will remain intact!

### Adapt measuring range

An NTC thermistor has a high sensitivity but a non-linear temperature relationship.

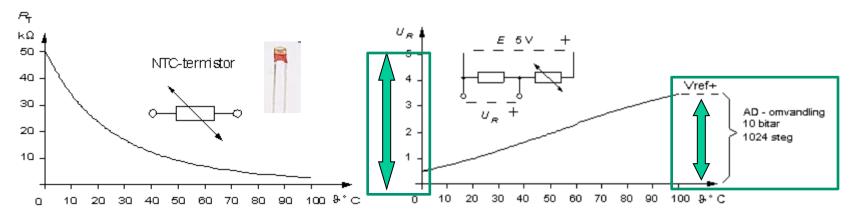

We can linearize with a resistor – and then get the measuring range  $0 \dots 3,5$  V. If the reference is 3,5 V instead of 5 V then one utilizes the entire ADC range for the measurement.

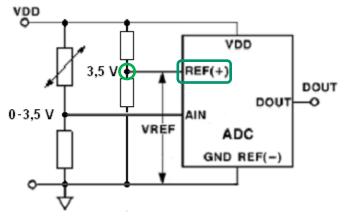

#### Or we program the linearization

```
test5.c
        /* test5.c float NTC linearization
                                                                 */
                                                                                    a_0 + a_1 \cdot \ln(R_T)
  2
        /* No hardware needed
                                                                 */
        /* B Knudsen Cc5x C-compiler - not ANSI-C */
  3
  4
                                                Console
  5
        #include "16F690.h"
                                                NPP_SAVE: H:\PK2proj\Work\test5.c
  6
        #include "math24f.h"
                                                CD: H:\PK2proi\npp
  7
        #include "math241b.h"
                                                Current directory: H:\PK2proj\npp
  8
        #pragma config |= 0x00D4
                                                CD: ..\Work\
                                                Current directory: H:\PK2proi\Work
  9
                                                ..\Cc5x\Cc5x.exe test5.c -a
10
        void main( void)
                                                Process started >>>
11
                                                CC5X Version 3.4H, Copyright (c) B Knudsen Data, Norway 1992-2012
      Πſ
                                                --> FREE edition, 8-16 bit int, 24 bit float, 32k code, reduced optim.
           unsigned long int R T;
12
                                                test5.c:
           float T, temp1, temp2;
13
                                                Chip = 16F690
                                                RAM :
14
           const float A0 = 123.456;
                                                 40h: =====.* ******** ******
15
           const float A1 = 345.678;
                                                 C0h:
16
           // T=1/(A0+A1*log(R T))
                                                 100h:
17
           temp1=log((float) R T);
                                                140h: ******** ******** ******
18
           temp2=A1*temp1;
                                                RAM usage: 39 bytes (38 local), 217 bytes free
                                                Optimizing - removed 69 instructions (-6 %)
19
           temp1=A0+temp2;
                                                File 'test5.asm'
20
           T=1/temp1;
                                                File 'test5.occ'
21
                                                File 'test5.hex'
                                                Codepage 0 has 901 word(s): 43 %
                                                Codepage 1 has 0 word(s) :
                                                Total of 901 code words (21 %)
                                                * Estimated CODE SIZE of full optimization: 689 code words (-23 %)
                                                <<< Process finished.
```

### There exists a choice ... ??

There is apparently a choice between buying **three resistors** – or to use an **900 instruction** program.

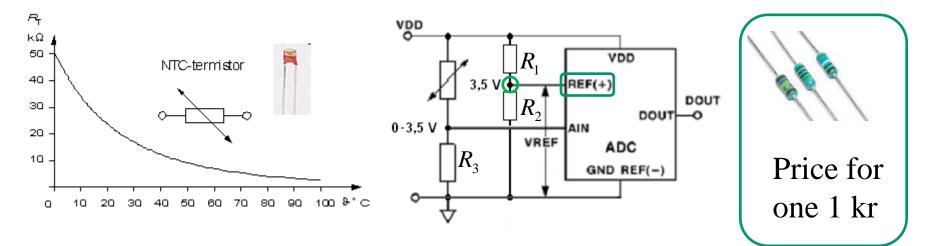

For those of you who knows about Embedded Electronics ...

## Are 10-bit resolution required?

 $b_9 b_8 b_7 b_6 b_5 b_4 b_3 b_2 b_1 b_0$ 

AD converter is 10 bits. What does a sensor cost that has 10-bit resolution?

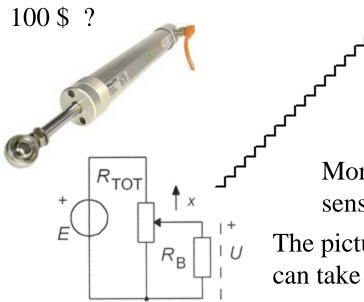

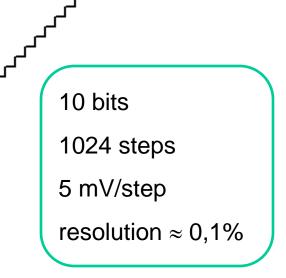

More common is that you can afford an 8-bit sensor. (PIC processor itself costs 2 \$ ).

The picture shows a resistive position sensor that can take advantage of 10-bit resolution.

# 8-bit program

If one need only 8 bit resolution one can ignore the two least significant bits and handle the result as a byte.

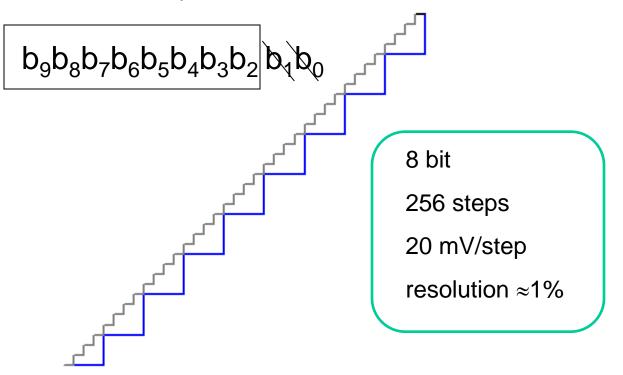

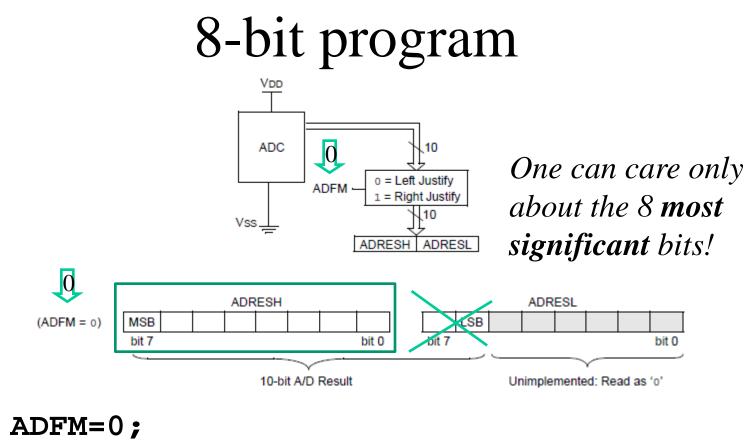

char value; value = ADRESH; /\* 8-bit measurement \*/

# Avoid amplifier

If one only need 8 bit resolution one can still use the 10-bit resolution to avoid the need to amplify the sensor signal, the two most significant bits becomes constant. One can therefore ignore to read them.

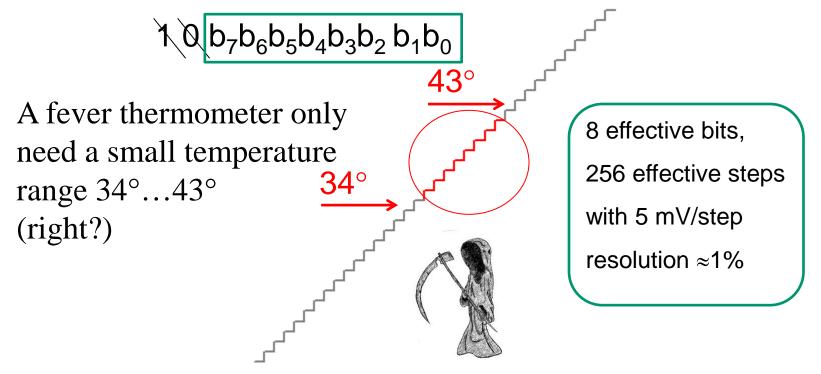

### 8-bit program (10 bit)

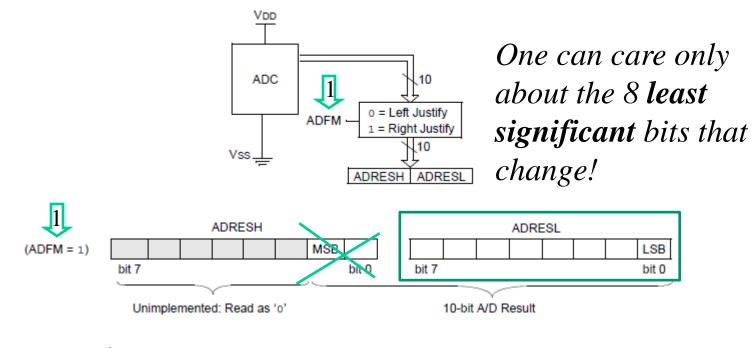

### ADFM=1; char value; value = ADRESL; /\* 8-bit measurement \*/

### 16-bit program

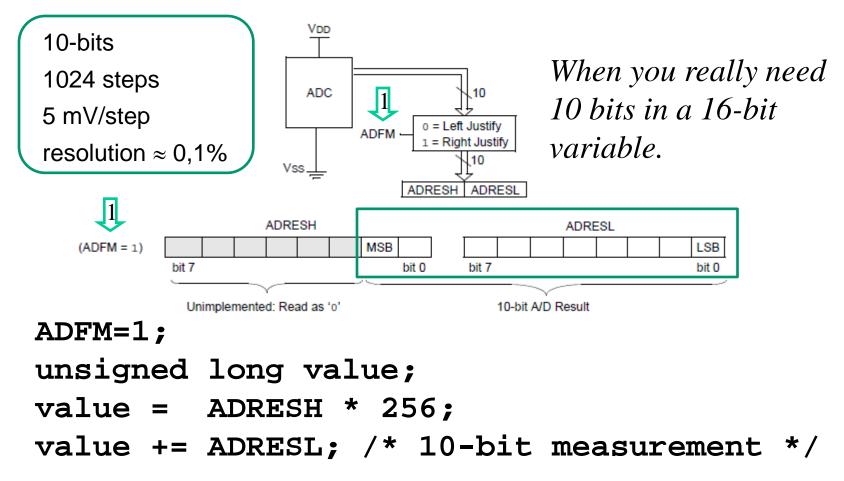

# What happens if the signal changes during conversion?

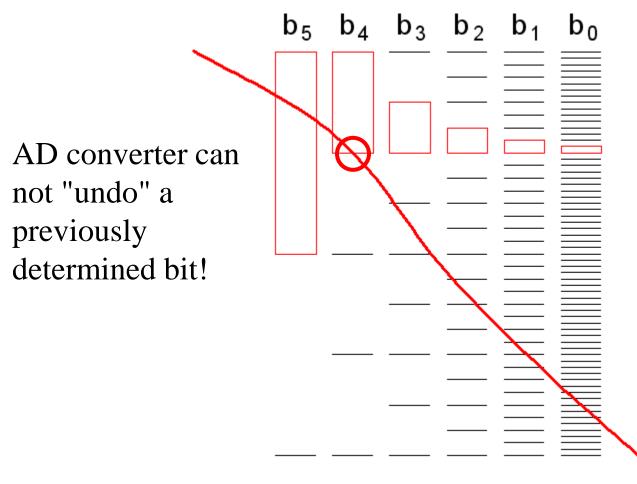

The result is a value that has occurred during the conversion, but at an unspecified time!

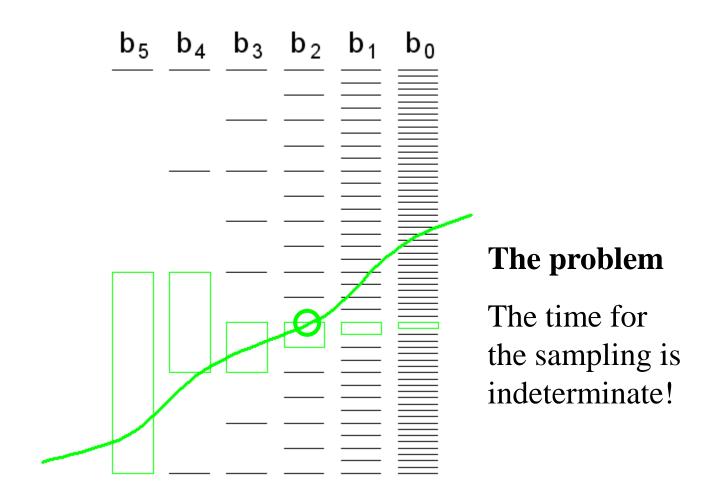

### Sample & Hold - circuit

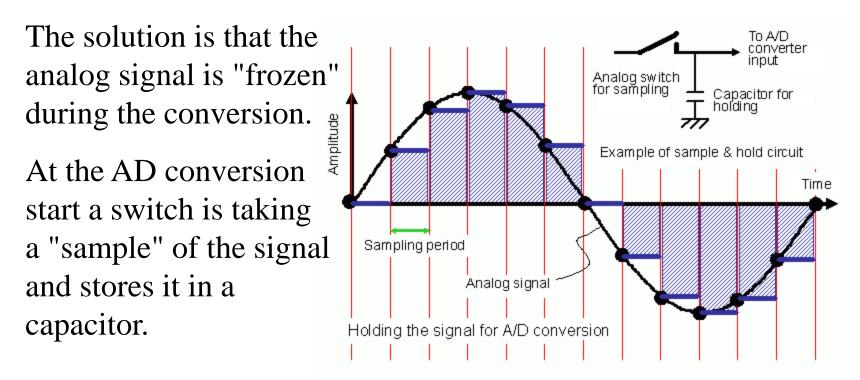

The course PIC processor, the sampling capacitor has capacitance  $\approx 10 \text{pF}$ .

# **Acquisition time** t<sub>ACQ</sub>

Every time one has **chosen/changed channel** the **sampling capacitor**  $C_{HOLD}$  must have time to recharge to the analog voltage. This will take about 5  $\mu$ s.

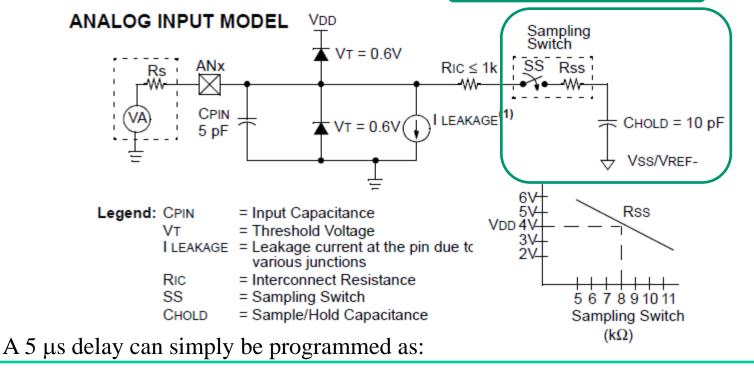

nop2(); nop2(); nop(); /\* 5 us 4 MHz clock \*/;

### AD-clock pulses

AD-converter can use a maximum clock frequency of 250 kHz. If the PIC processorn clock is **4 MHz** this must firs be divided 16 times before it can be used as AD-clock. This frequency divider is provided.

REGISTER 9-2: ADCON1: A/D CONTROL REGISTER 1

| U-0   | R/W-0 | R/W-0 | R/W-0 | U-0 | U-0 | U-0 | U-0   |
|-------|-------|-------|-------|-----|-----|-----|-------|
| —     | ADCS2 | ADCS1 | ADCS0 | —   | —   | —   | —     |
| bit 7 |       |       |       |     |     |     | bit 0 |

ADCS<2:0>: A/D Conversion Clock Select bits

- 000 = Fosc/2
- 001 = Fosc/8
- 010 = Fosc/32

x11 = FRC (clock derived from a dedicated internal oscillator = 500 kHz max)

100 = Fosc/4 101 = Fosc/16

110 = EOSC/64

$$1010000_2 = 80_{10}$$
  $T_{AD} = 4\mu s$   $f_{AD} = 500 \text{kHz}$ 

### Start AD and wait for done

#### REGISTER 9-1: ADCON0: A/D CONTROL REGISTER 0

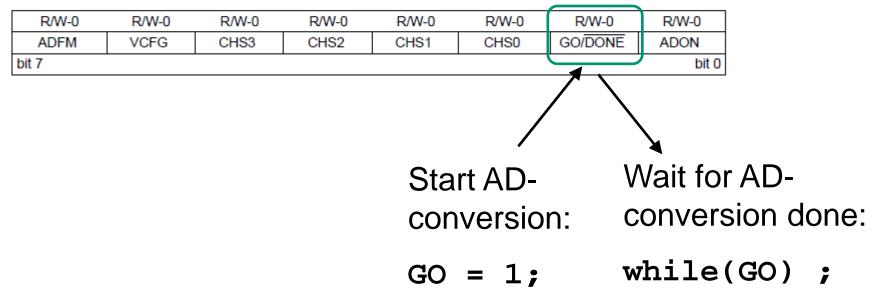

### AD-conversion takes time

#### FIGURE 9-2: ANALOG-TO-DIGITAL CONVERSION TAD CYCLES

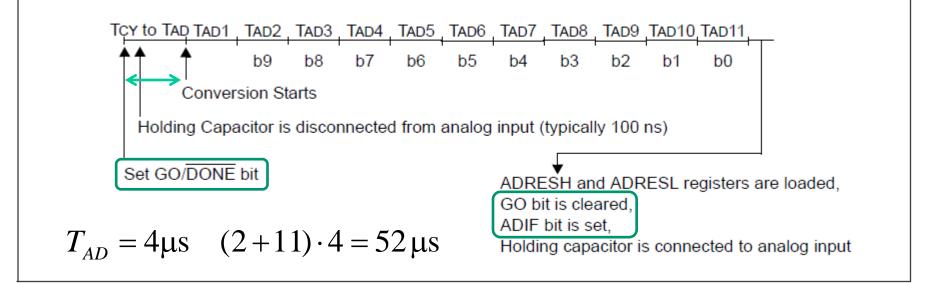

The conversion takes approximately 2 + 11 AD clock pulses. If one ignores the fact that the PIC processor must do something (?) With the AD-converted value (which also takes time), then the theoretically maximum sampling rate becomes:

$$f_{S\max} = \frac{1}{52\,\mu s} = 19,2\,\mathrm{kHz}$$

### AD-conversion takes time

If one converts alternating two channels (stereo?) then there will also be the setting time of sampling capacitor  $T_{ACQ} = 5$  µs.

$$f_{S\max} = \frac{1}{52 + 5 + 52 + 5 \,[\,\mu s\,]} = 8,8 \,\mathrm{kHz}$$

The PIC processor can handle most industrial control processes - but it is of course totally inadequate as a "signal processor" for sound effects!

### Many setup possibilities

#### TABLE 9-2: SUMMARY OF ASSOCIATED ADC REGISTERS

| Name   | Bit 7                         | Bit 6  | Bit 5  | Bit 4  | Bit 3  | Bit 2  | Bit 1   | Bit 0  | Value on<br>POR, BOR | Value on<br>all other<br>Resets |
|--------|-------------------------------|--------|--------|--------|--------|--------|---------|--------|----------------------|---------------------------------|
| ADCON0 | ADFM                          | VCFG   | CHS3   | CHS2   | CHS1   | CHS0   | GO/DONE | ADON   | 0000 0000            | 0000 0000                       |
| ADCON1 | _                             | ADCS2  | ADCS1  | ADCS0  | _      | _      | _       | _      | -000                 | -000                            |
| ANSEL  | ANS7                          | ANS6   | ANS5   | ANS4   | ANS3   | ANS2   | ANS1    | ANS0   | 1111 1111            | 1111 1111                       |
| ANSELH | _                             | _      | _      | _      | ANS11  | ANS10  | ANS9    | ANS8   | 1111                 | 1111                            |
| ADRESH | A/D Result Register High Byte |        |        |        |        |        |         |        | XXXX XXXX            | uuuu uuuu                       |
| ADRESL | A/D Result Register Low Byte  |        |        |        |        |        |         |        | XXXX XXXX            | uuuu uuuu                       |
| INTCON | GIE                           | PEIE   | TOIE   | INTE   | RABIE  | TOIF   | INTF    | RABIF  | 0000 000x            | 0000 000x                       |
| PIE1   | _                             | ADIE   | RCIE   | TXIE   | SSPIE  | CCP1IE | TMR2IE  | TMR1IE | -000 0000            | -000 0000                       |
| PIR1   | _                             | ADIF   | RCIF   | TXIF   | SSPIF  | CCP1IF | TMR2IF  | TMR1IF | -000 0000            | -000 0000                       |
| PORTA  | _                             | _      | RA5    | RA4    | RA3    | RA2    | RA1     | RA0    | xx xxxx              | uu uuuu                         |
| PORTB  | RB7                           | RB6    | RB5    | RB4    | _      | _      | _       | _      | xxxx                 | uuuu                            |
| PORTC  | RC7                           | RC6    | RC5    | RC4    | RC3    | RC2    | RC1     | RC0    | XXXX XXXX            | uuuu uuuu                       |
| TRISA  | —                             | —      | TRISA5 | TRISA4 | TRISA3 | TRISA2 | TRISA1  | TRISA0 | 11 1111              | 11 1111                         |
| TRISB  | TRISB7                        | TRISB6 | TRISB5 | TRISB4 | _      | _      | _       | _      | 1111                 | 1111                            |
| TRISC  | TRISC7                        | TRISC6 | TRISC5 | TRISC4 | TRISC3 | TRISC2 | TRISC1  | TRISC0 | 1111 1111            | 1111 1111                       |

Legend: x = unknown, u = unchanged, - = unimplemented read as '0'. Shaded cells are not used for ADC module.

## AD-conversion – step by step

### 1. Configure Port:

- Disable pin output driver (See TRIS register)
- Configure pin as analog (See ANSEL register).
- 2. Configure the ADC module:
  - Select ADC conversion clock (ADCON1, ADCS<2:0>).
  - Configure voltage reference (ADCON0, VCFG).
  - Select ADC input channel (ADCON0, CHS<3:0>).
  - Select result format (ADCON0, ADFM).
  - Turn on ADC module (ADCON0, ADON)
- 3. Start conversion set the GO/DONE bit. (ADCON0, GO)
- 4. Wait for ADC conversion to complete, polling the GO/DONE bit. (ADCON0, GO)
- 5. Read ADC Result (ADRESH, ADRESL)